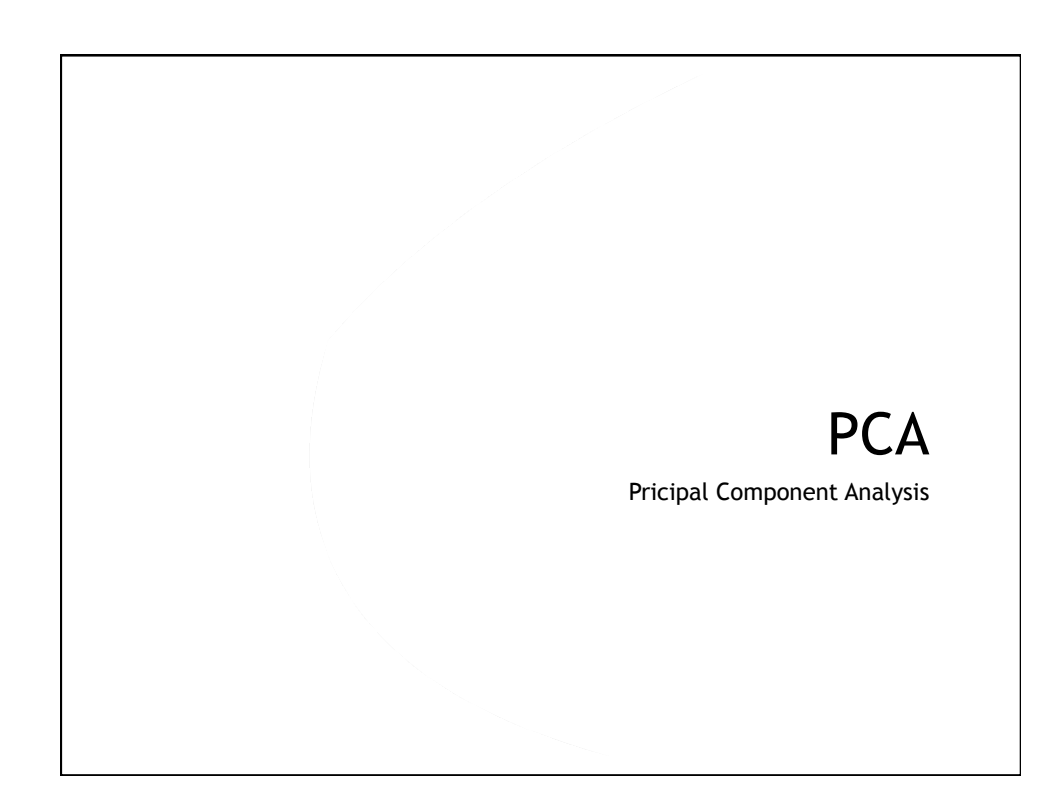

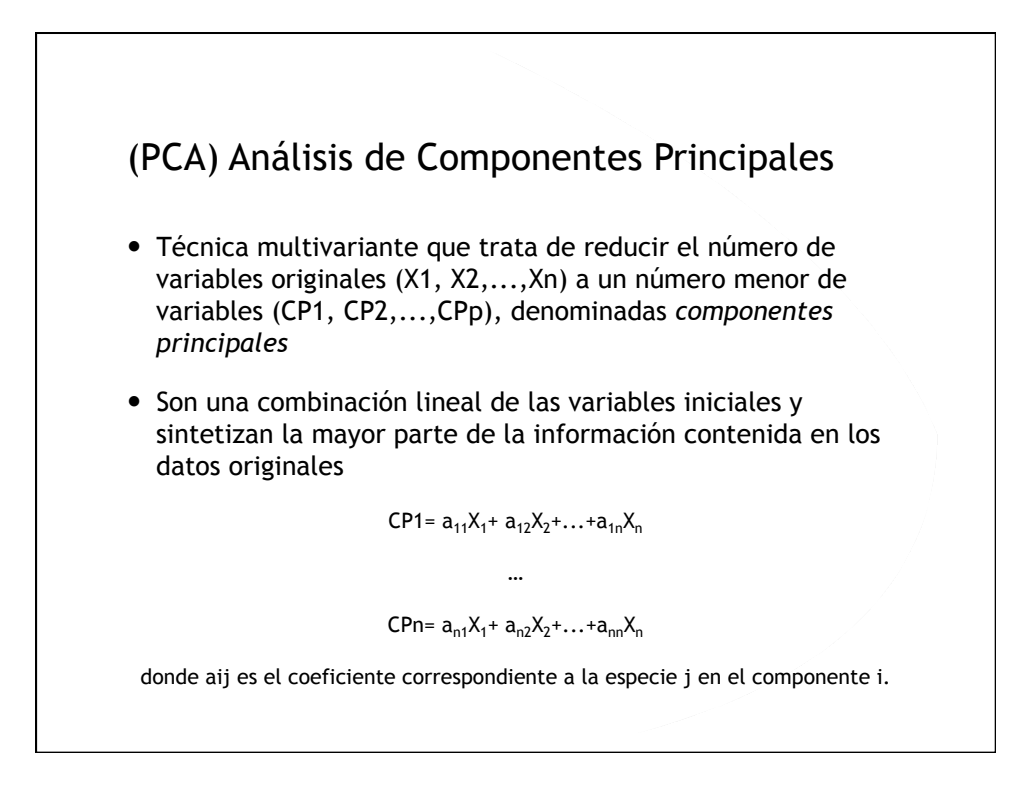

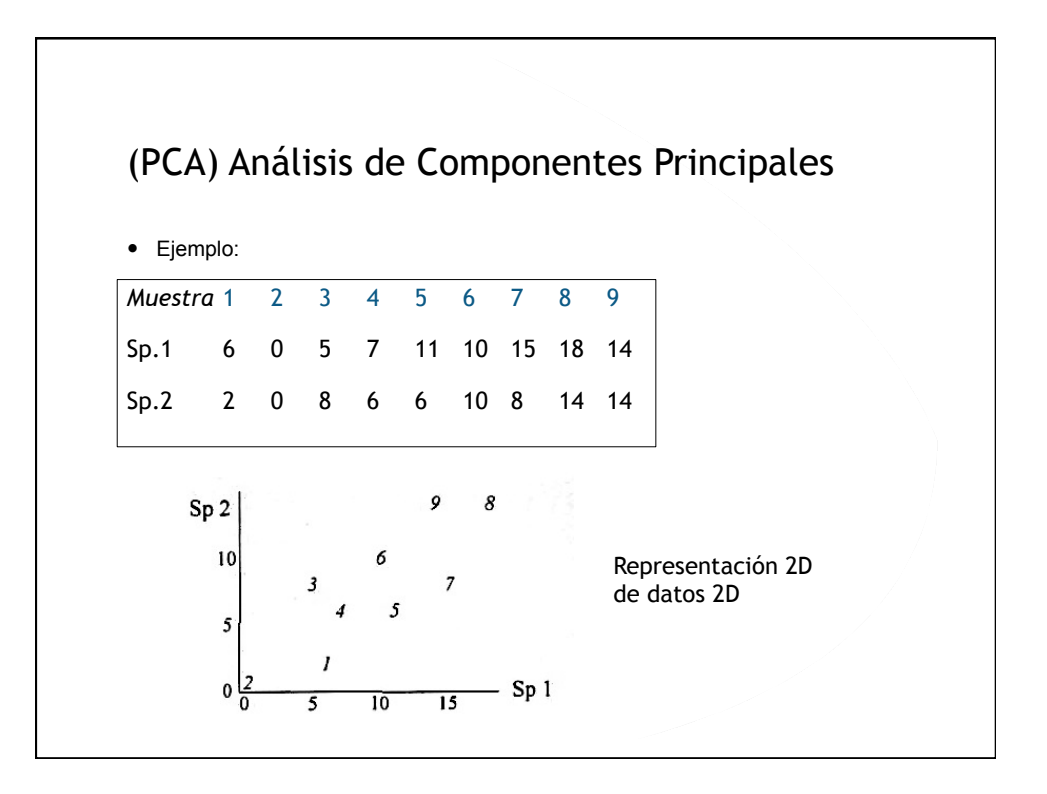

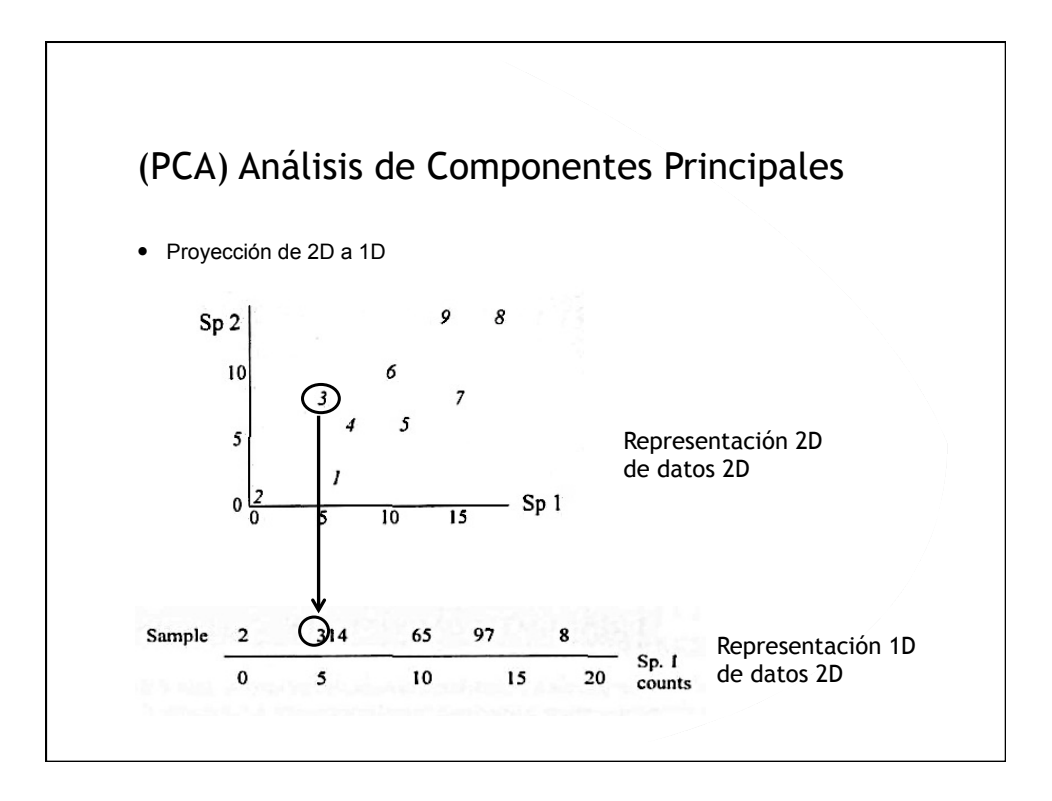

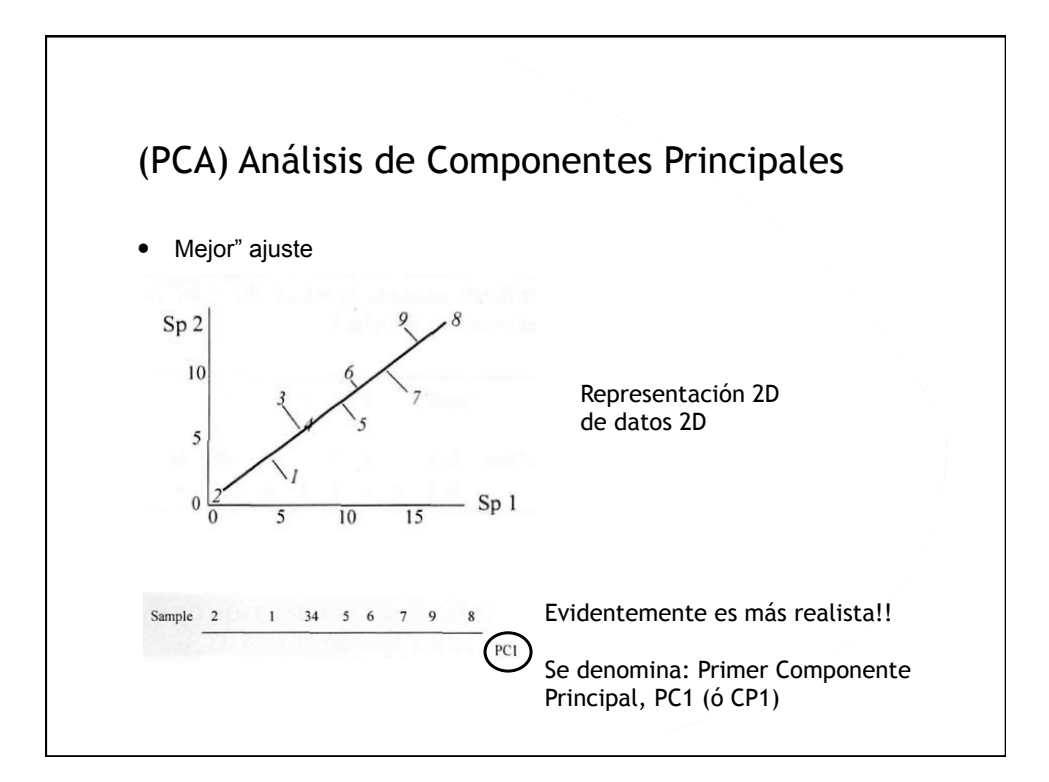

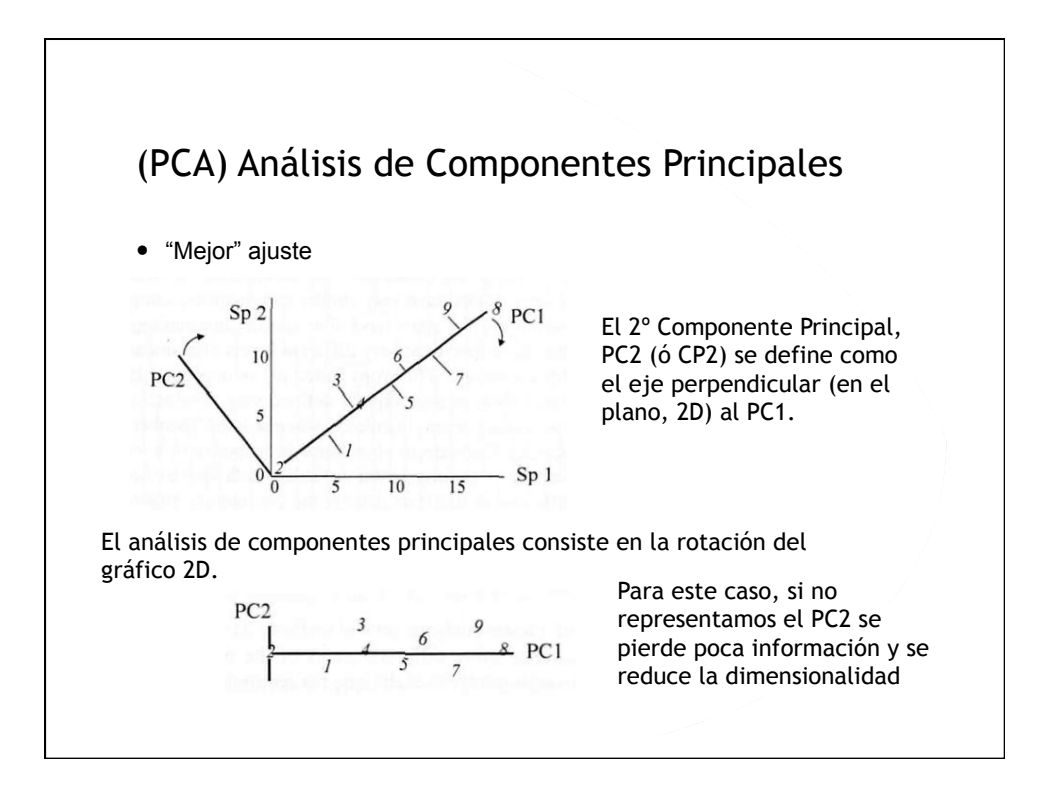

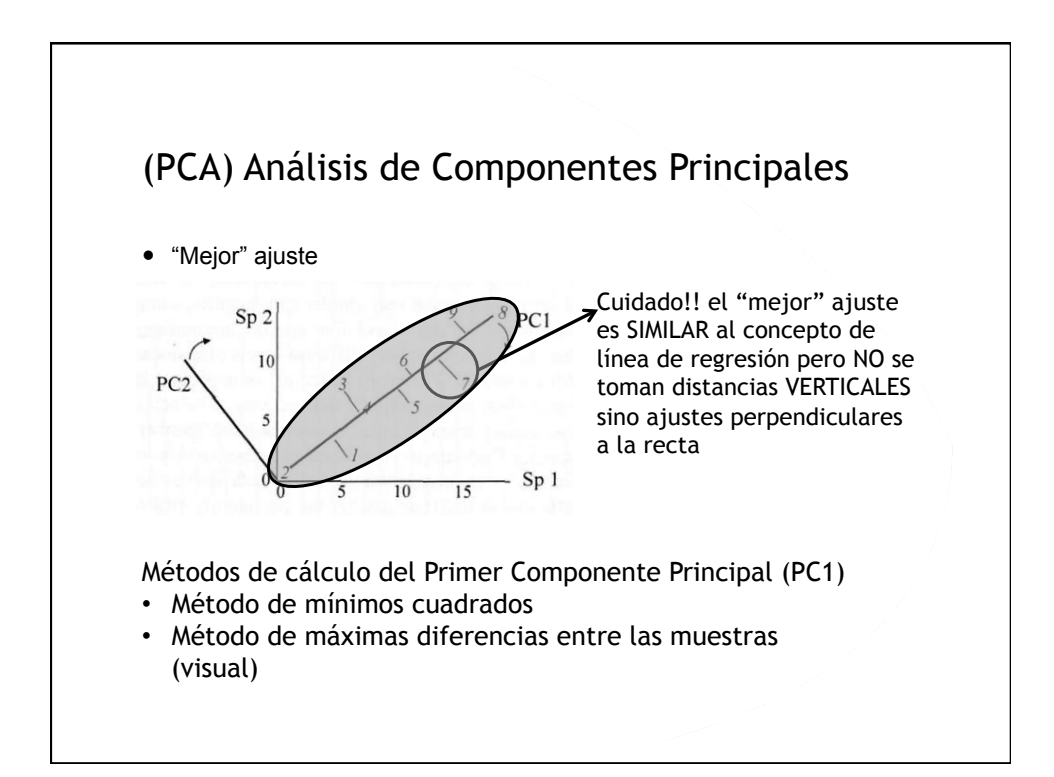

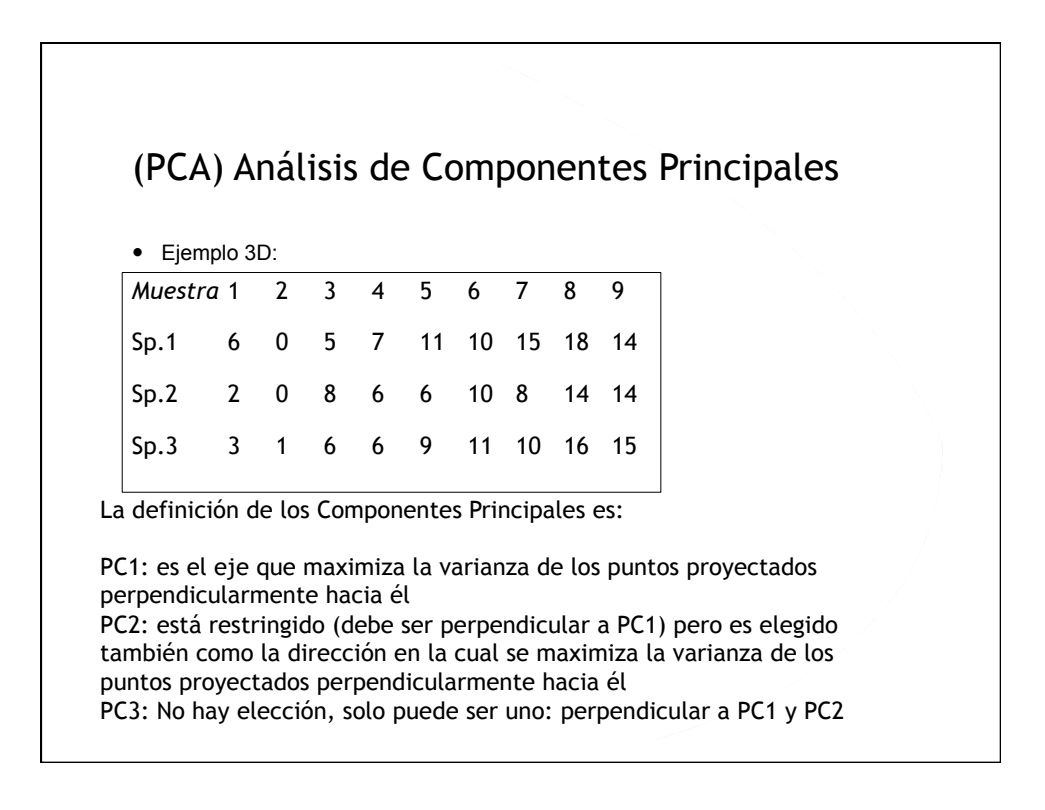

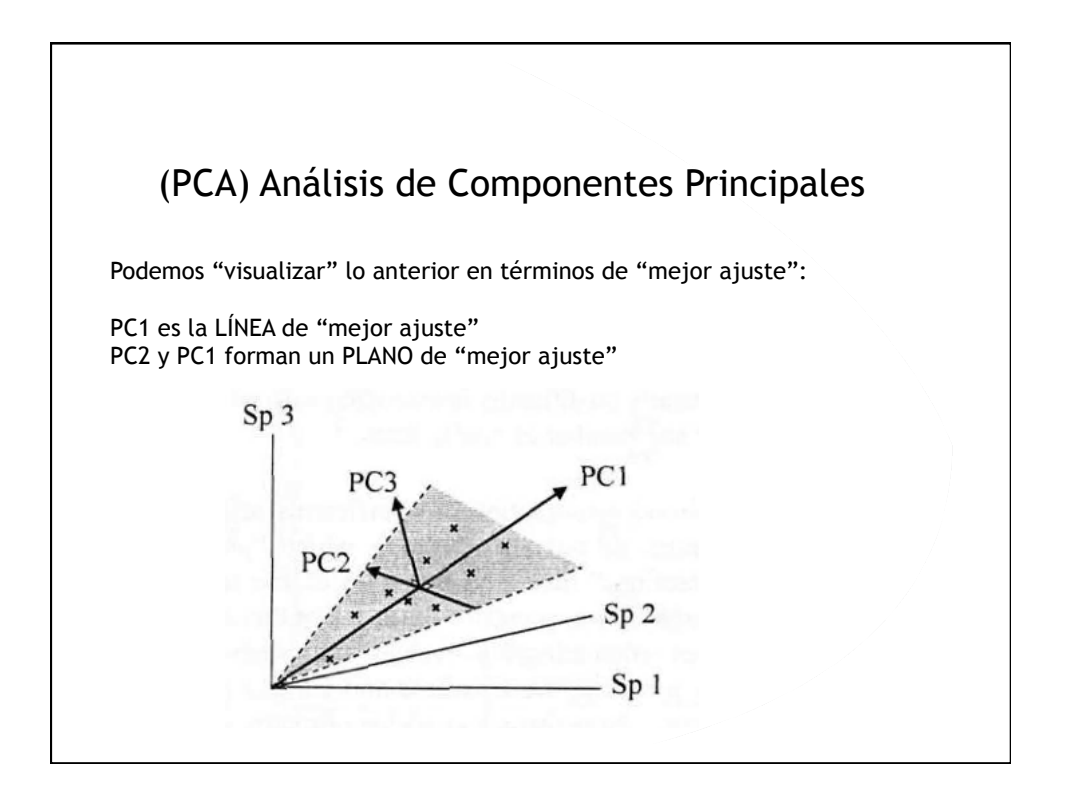

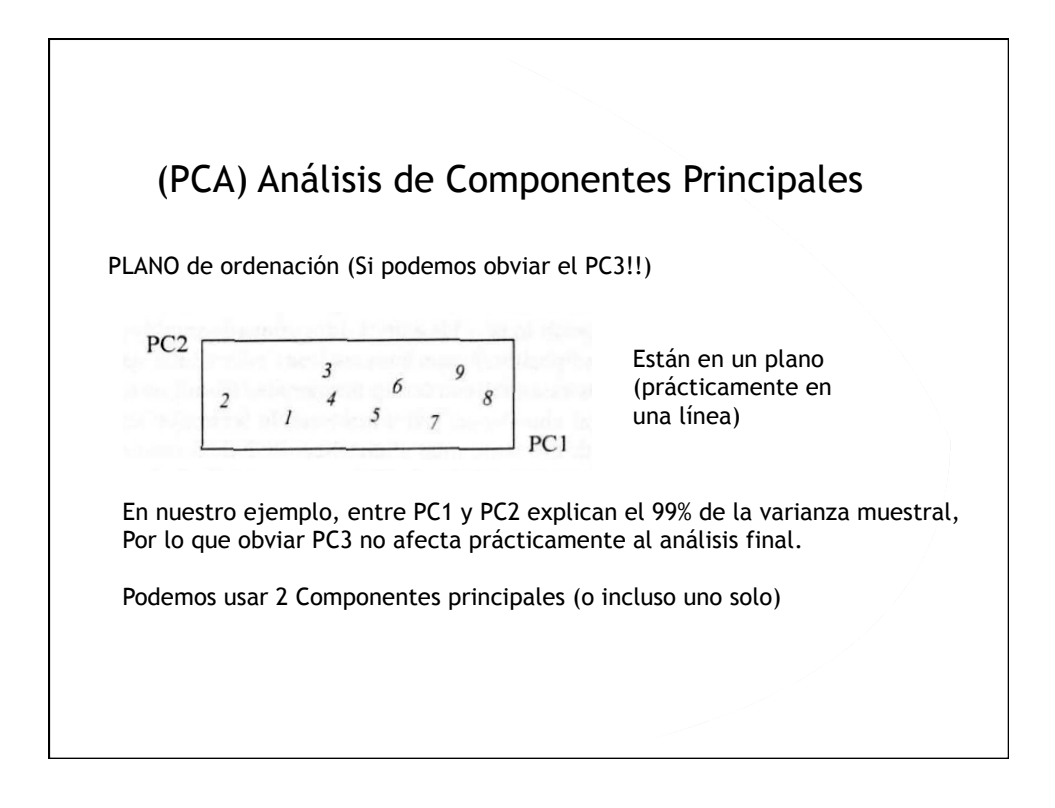

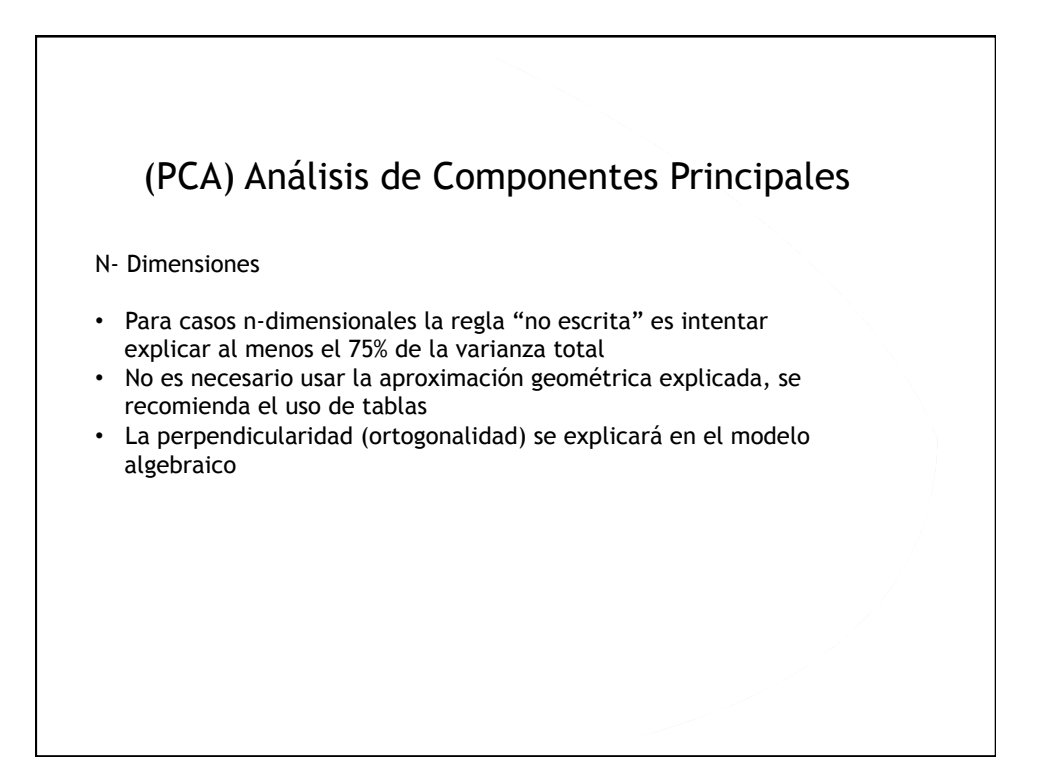

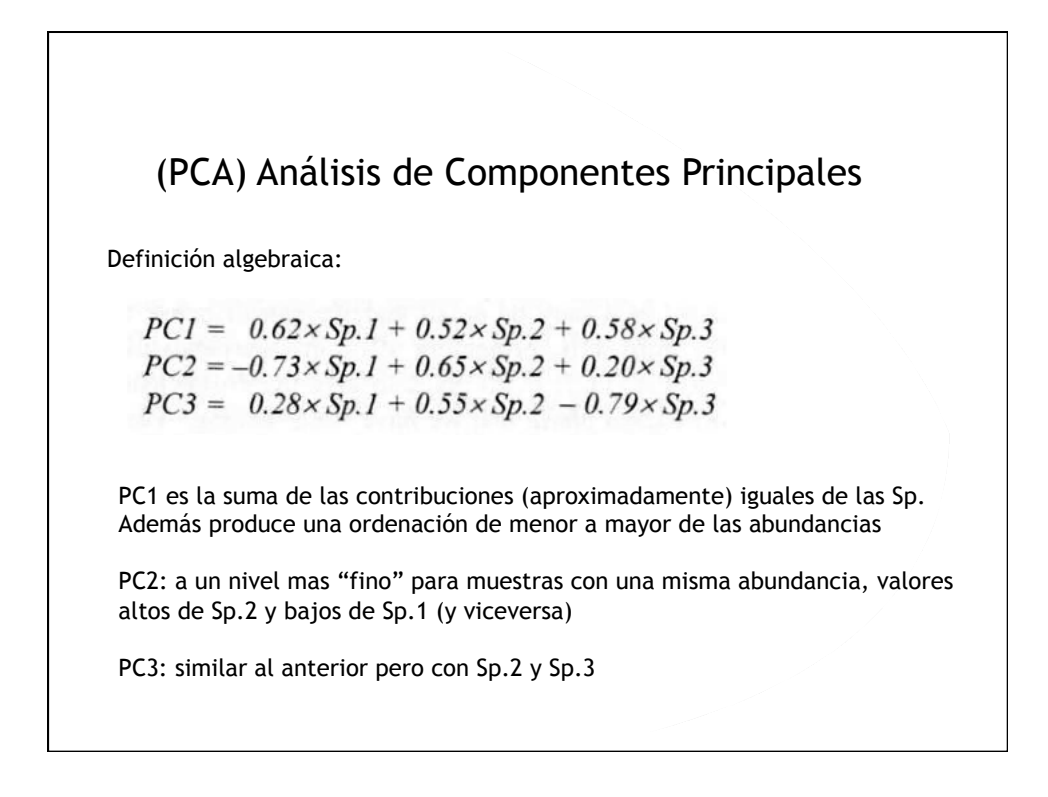

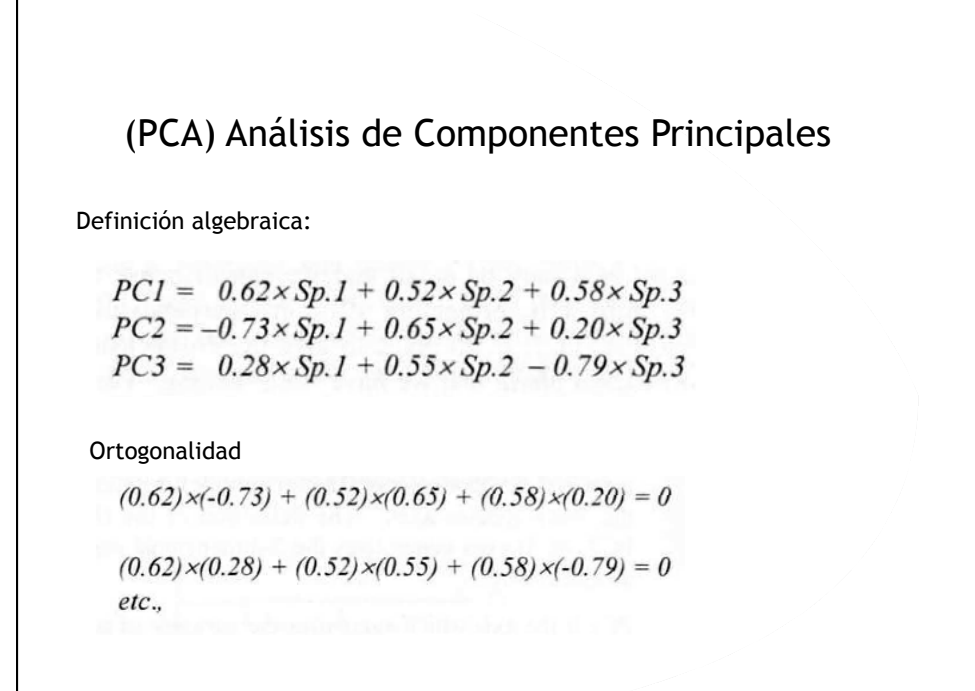

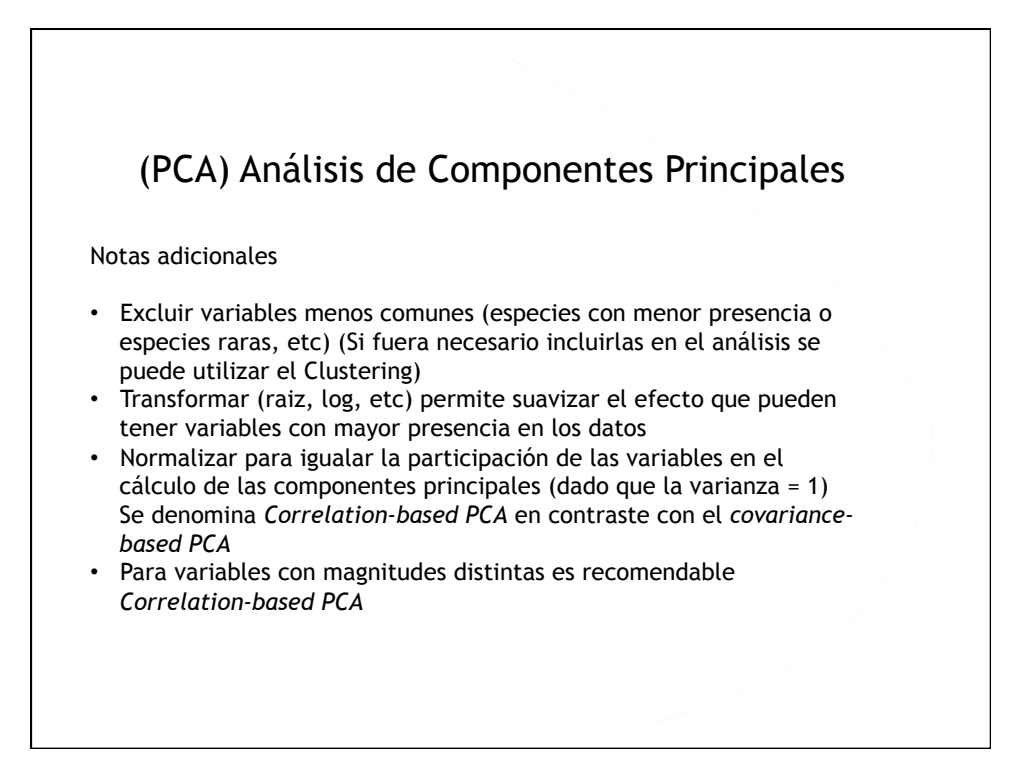

## (PCA) Análisis de Componentes Principales

## Fortalezas

- Es conceptualmente simple (si relacionamos la analogía geométrica de 2D)
- Es computacionalmente muy fácil (cálculo de matrices que actualmente están implementados en todos los procesadores matemáticos)
- Los ejes de ordenación son interpretables (a diferencia de MDS) dado que son combinaciones de valores de las variables

## Debilidades

- Poca flexibilidad para definir la disimilaridad (distancia Euclídea) (transformaciones de variables son la única opción)
- La propiedad de preservar distancias es muy pobre (dado que son proyecciones sobre los ejes principales)
- No explica bien las relaciones no lineales (curvilíneas, etc.) entre variables
- Es sensible a la falta de normalidad